## SAP ABAP table CRMT\_BSP\_EVENT\_CD {Change Document Structure CRMC\_BSP\_EVENT}

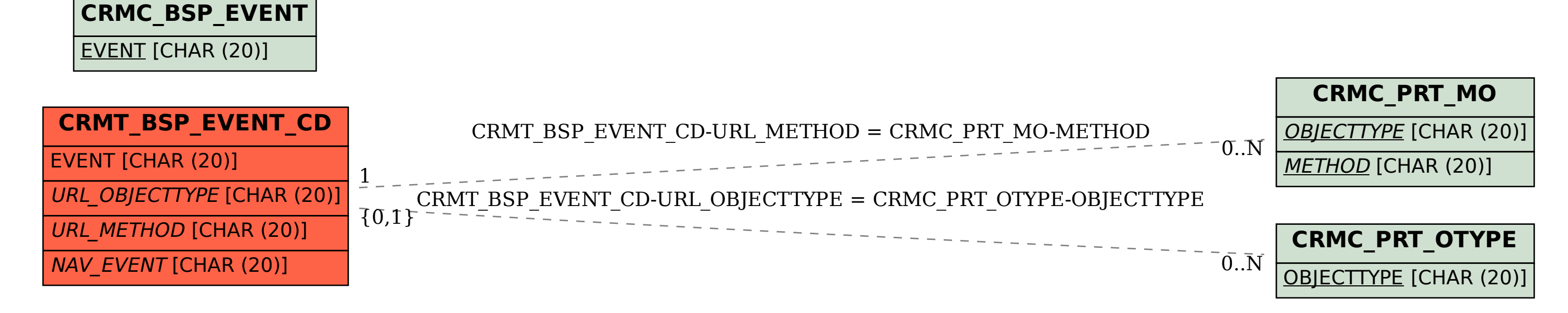